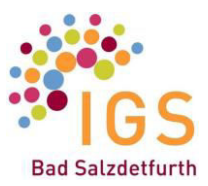

# **Medienbildungskonzept der IGS Bad Salzdetfurth**

 - verabschiedet von der Gesamtkonferenz vom 17.10.2018, letzte Aktualisierung und Bekanntgabe in der Schulöffentlichkeit am 22.11.2021 -

#### **A) Allgemeine Aussagen**

#### **Anforderungen an Bildung und Unterricht: Warum wird Medienbildung gefördert?**

Medienkompetenz ist ein wichtiger Teilbereich kommunikativer Kompetenz und gilt als Schlüsselkompetenz des 21. Jahrhunderts. Die Lebens- und Arbeitswelt ist geprägt vom Umgang mit neuen Medien. Im Berufsleben gibt es immer mehr Bereiche, in denen komplexe Aufgaben projektorientiert, eigenverantwortlich und selbsttätig erarbeitet werden. Diese werden durch elektronische Informations- und Kommunikationstechnologien unterstützt und sind häufig nur mit ihrem Einsatz zu bewältigen.

Ziel unseres Medienbildungskonzepts ist es daher, dass die Informations-, Kommunikationsund auch Kooperationskompetenzen von Schülerinnen und Schülern sowie Kolleginnen und Kollegen konsequent entwickelt und erweitert werden, um informationstechnologische und multimediale Schlüsselqualifikationen beruflich und privat nutzen zu können.

#### **Struktur der Medienbildung an der IGS Bad Salzdetfurth**

Der Isolierung medialer und informationstechnischer Arbeit wirken wir mit einem integrativen, an unterschiedliche Themen gebundenen Konzept entgegen. Entscheidend ist, dass die Schülerinnen und Schüler in ihrer Schullaufbahn lernen, sich vielfältiger Medien selbstständig und kritisch zu bedienen. Somit werden zunächst Kenntnisse (Medienkunde) und Fertigkeiten (Mediennutzung) über ,,Neue Medien" vermittelt (Jahrgangsstufe 5 und 6). Ergänzend werden die Schülerinnen und Schüler für Grenzen und Gefahren sensibilisiert (Medienkritik) (Jahrgangsstufe 6 bis 8). Die Spielräume für Kreativität und Produktivität werden im Laufe der Schuljahre immer weiter geöffnet (Mediengestaltung), sodass die Schülerinnen und Schüler selbstständig Projekte be- und erarbeiten können (Jahrgang 9 und 10).

#### **Unser Leitbild stärken: Kompetenzen für unsere Schülerinnen und Schüler**

Wenn die Schülerinnen und Schüler an unsere Schule kommen, haben sie schon eine Vielfalt an Erfahrungen mit Medien. Viele besitzen bereits ein Smartphone, haben mit Antolin gearbeitet, erste Interneterfahrungen gemacht und verfügen über erste Grundkenntnisse im Umgang mit Computern. Die Kenntnisse im Einsatz von Smartboards und die Nutzung des schuleigenen Intranets IServ sind aber bisher nur bei einem geringen Teil der Schülerinnen und Schüler vorhanden. Unserem Leitbild entsprechend möchten wir unseren Schülerinnen und Schülern in möglichst vielen Bereichen gleiche Lernbedingungen ermöglichen, z.B. die Schülerinnen und Schüler in ihrer Persönlichkeit mit ihren individuellen Fähigkeiten fördern und fordern, einen methodisch vielfältigen Unterricht zu gestalten, sowie die Schülerinnen und Schüler zum eigenverantwortlichen und selbstständigen Lernen zu führen. Dies schließt die Vermittlung digitaler Kompetenzen ein. So wird in Jahrgang 5 und 6 das mediale und selbstständige Lernen und Arbeiten durch spezielle wöchentlich stattfindende Projekte gefördert: SALZ (Selbstständige Arbeits- und Lernzeit) (Jg. 5) und anschließend das PC-Projekt (Jg. 6). In SALZ werden basierend auf Lerngegenständen vor allem fächerübergreifende Methoden und Medien erlernt. Ein Modul hierbei dient dem Erwerb der ersten methodisch-medialen Kompetenzen. Schwerpunktmäßig erlernen die Schülerinnen und Schüler den Umgang mit IServ, z.B. Anmelden, E-Mails verschicken und Aufgaben hochund herunterladen.

Weitere Grundkenntnisse erhalten die Schülerinnen und Schüler im Rahmen des PC-Projekts in Jahrgangsstufe 6. Der Vorteil des PC-Projekts liegt vor allem in der engen Verknüpfung an die Fächer Deutsch und Naturwissenschaften. Der Umgang mit IServ wird vertieft, die Schüler werden an verschiedene Softwareprogramme wie Textverarbeitungs- und Tabellenkalkulationsprogramme herangeführt. Sie lernen eine zielführende Internetrecherche durchzuführen und erstellen ihre erste größere mediengestützte Präsentation, die sowohl in Verbindung zu inhaltlich-fachlichen Themen als auch zur Klassenfahrt des Jahrgangs aufweist.

Als schulinterne Kommunikationsplattform dient **IServ**. Diese dient der Vernetzung der gesamten Fachbereiche, Jahrgänge, schulischer Institutionen und Projekte, sodass innerhalb des Schulnetzes ein guter Austausch über Ziele, Inhalte und Methoden unterschiedlicher Bereiche erfolgen kann und diese auch aktualisiert werden können. Beispielsweise erfolgen schulische Informationen (z.B. Einladungen zu Dienstbesprechungen oder Informationsveranstaltungen, Schnellumfragen) über IServ. Andererseits erhalten alle Klassen und bei Bedarf auch einzelne Unterrichtsgruppen ein eigenes IServ-Forum, auf dessen Grundlage sie ihre unterrichtliche Kommunikation organisieren können.

Im Rahmen von Arbeitsgemeinschaften bilden wir Schülerinnen und Schüler zu **Medienscouts** aus. Hier erlernen sie den sicheren Umgang mit Hard- und Software und können anschließend ihr erlerntes Wissen anhand der schuleigenen Rechner ausprobieren und vertiefen. Sie unterstützen dabei die Administratoren der schuleigenen Rechner.

Ab Jahrgang 7 wird im Wahlpflichtkursbereich Informatik angeboten. Hierbei wird zunächst der sichere Umgang mit Office-Programmen geübt. Im Anschluss liegt der Schwerpunkt entweder im Bereich Bildbearbeitung, Fotos und Videos oder im Bereich des Umgangs mit verschiedenen Programmiersprachen wie beispielsweise Scratch. Ziel ist in beiden Fällen eine Erweiterung des informationstechnischen Wissens.

Viele mediale Kompetenzen lernen die Schülerinnen und Schüler bereits durch diese Unterrichtsangebote. Zusätzlich wird der Bereich Medienkritik, z.B. der Umgang mit dem Handy bzw. Smartphone und Social Media innerhalb von Projekttagen im 6. und 7. Jahrgang vertieft. Dabei gibt es Schnittmengen mit dem Präventionskonzept.

Hinzu kommen folgende methodisch-mediale Techniken, die in Form einer Lernschleife bzw. Lernspirale immer wieder in allen Fächern gefördert und vertieft werden (vgl. Tabelle):

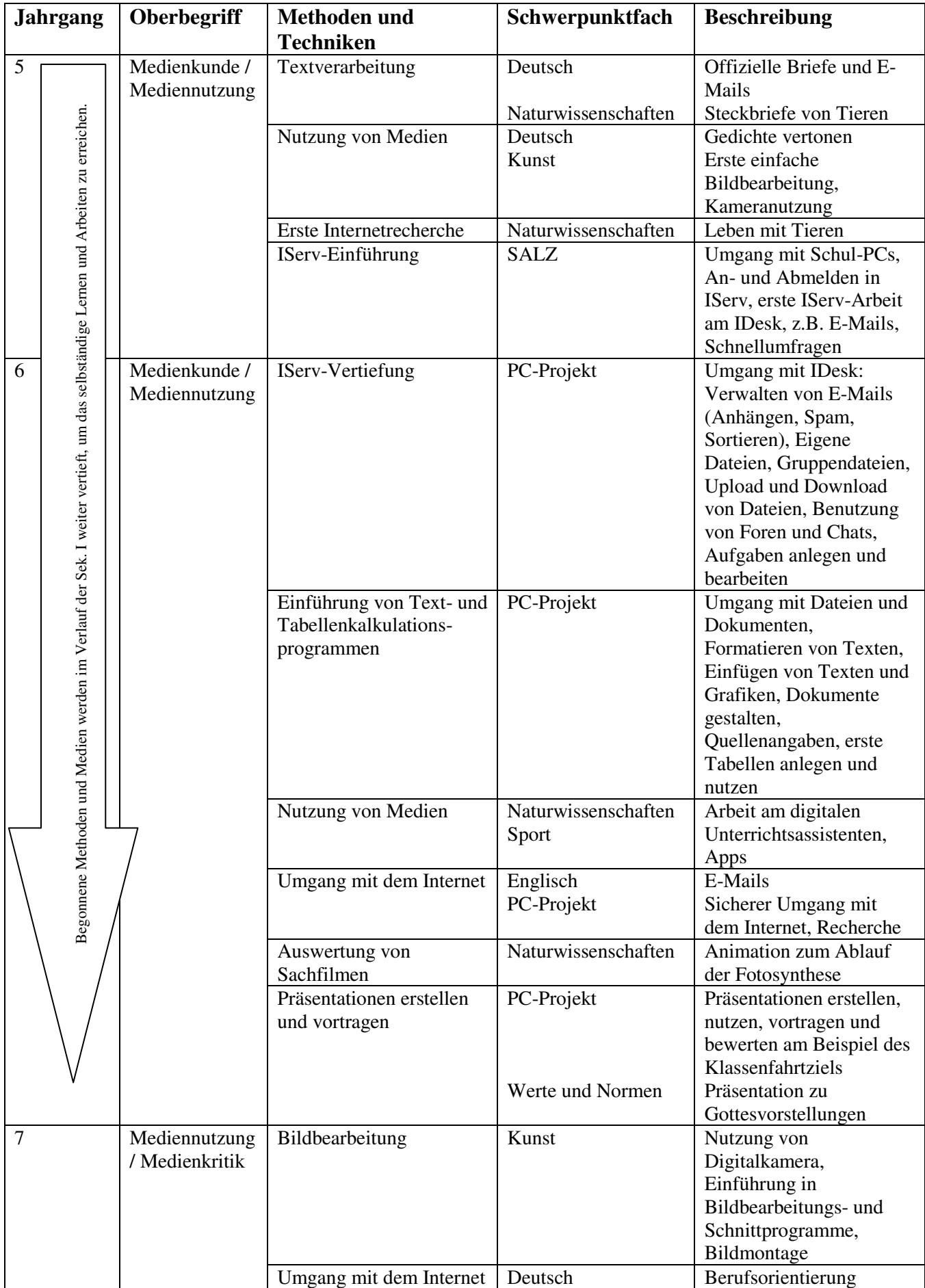

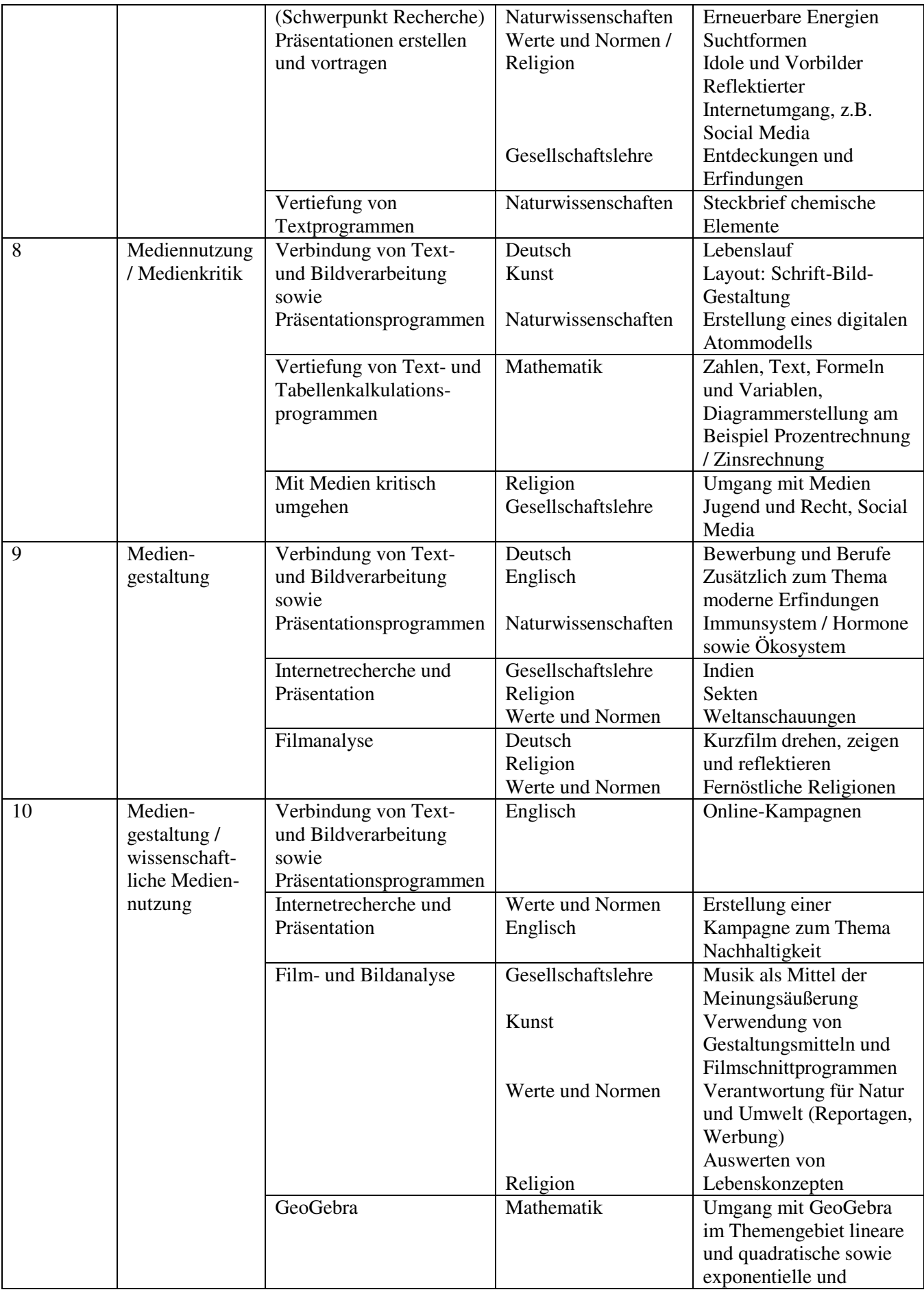

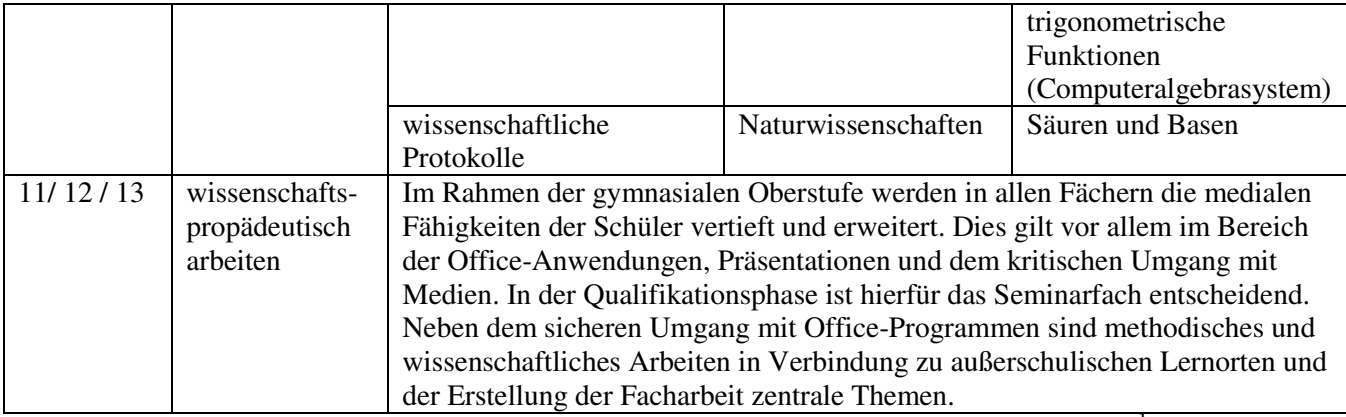

Abbildung 1: methodisch-mediale Techniken in Form einer Lernschleife/Lernspirale<sup>1</sup>

## **Technische und räumliche Ausstattung**

Für die Bereiche Mediennutzung, -gestaltung, -kritik und den wissenschaftlichen Umgang mit Medien ist eine gute Ausstattung der Schule von festen und mobilen Endgeräten nötig, sowie eine stabile und schnelle Internetanbindung. Die IGS Bad Salzdetfurth verfügt über zwei Computerräume, wobei der Raum D5 über 14 Computer, einen Lehrercomputer und ein Smartboard und der Raum D3 über 16 Computer und einen Lehrercomputer verfügt. Die PCs laufen unter Linux. Das Schulgebäude ist mit einem Breitbandanschluss mit 1000 Mbit/s im Downstream und mit 50 Mbit/s im Upstream angebunden. Das LAN-Netzwerk wurde 2020 fertiggestellt und alle nötigen Netzwerkdosen verlegt. Ein WLAN-Netzwerk besteht in den Gebäuden A, B, C und E. Im Gebäudeteil D gibt es zurzeit noch kein WLAN. Die Gebäudeteile A und C sind in fast allen Klassenräumen (außer Raum C208) mit Smartboards ausgestattet. In den naturwissenschaftlichen Räumen im Trakt C befindet sich jeweils ein Beamer mit Computer und Lautsprechersystem (6). Die Mensa und der Freizeitbereich verfügen über einen Beamer mit Laptop-Anschluss, die beiden hierzu zählenden Medienkoffer sind im Sekretariat erhältlich. Diese werden beispielsweise für größere Präsentationen genutzt. Im Gebäudetrakt D gibt es drei Klassenräume mit Smartboards. Zusätzlich verfügt die Schule über drei Dokumentenkameras, sowie 50 Headsets für Schüler/innen für das Arbeiten in den PC-Räumen und in den Notbetreuungsgruppen, als auch ca. 90 iPads zum Verleih für benachteiligte Schüler/innen für das Distanzlernen bzw. für die Tabletjahrgänge. Eine Inventarisierung der räumlichen Ausstattung wurde im Januar 2021 seitens der Schule durchgeführt und tabellarisch dokumentiert. Ein GalneoScreen steht der Schule seit dem Frühjahr 2021 zur Verfügung, mit dem Hybridunterricht bzw. Hybridveranstaltungen sowie Onlineeltern- und Informationsabende durchgeführt werden.

## **B) Vorgaben des DigitalPakt Schule**

### **Verantwortlichen für die Umsetzung des DigitalPakt Schule**

<u>.</u>

Der Schulträger (Landkreis Hildesheim) setzt in Zusammenarbeit mit der IGS Bad Salzdetfurth, vertreten durch die Schulleitung, den DigitalPakt Schule um und zeichnen sich dafür verantwortlich. Unterstützt wird die Schulleitung durch eine schulinterne, sechsköpfige Arbeitsgruppe zur Digitalisierung an der IGS Bad Salzdetfurth.

<sup>&</sup>lt;sup>1</sup> In den Jahrgängen 8 und 11 kommen seit dem Schuljahr 2021/22 iPads zum Einsatz, ab dem Schuljahr 2022/23 ist der Einsatz ab Jahrgang 7 aufsteigend bis zum Abitur geplant. Eine Umstrukturierung der methodischdidaktischen Techniken in Anpassung an die iPad-Jahrgänge wird daher fortlaufend erfolgen.

## **Geplante Umsetzung des DigitalPakt Schule, geplante Internetanbindung und Ausstattungsplanung**

Auf der Gesamtkonferenz am 07.10.2020 wurde beschlossen im Schuljahr 2021/22 in Jahrgang 8 und Jahrgang 11 aufsteigend iPad-Jahrgänge einzurichten. Zudem hat der Schulvorstand im September 2021 beschlossen, dass ab dem Schuljahr 2022/23 auch der siebte Jahrgang iPad-Jahrgang wird. Ziel ist es, dass zu Beginn des Schuljahres 2023/24 alle Jahrgänge 7-13 mit iPads ausgestattet sind. Es muss seitens des Schulträgers sichergestellt werden, dass ein flächendeckendes WLAN-Netz in allen Gebäuden der Schule installiert und funktionsfähig sein wird. Hierfür müssen die finanziellen Ressourcen seitens des Schulträgers im Haushaltsplan verankert werden. Dies schließt die dauerhafte Wartung des WLANs ein. Daher steht die Schulleitung im regelmäßigen Kontakt zum Schulträger. Weiterhin sollte die Internetanbindung des Gebäudes mittelfristig zumindest im Upstream angehoben werden, um den Zugriff auf IServ zu gewährleisten, sowie Onlinekonferenzen datenschutzkonform zu ermöglichen. Ein Fahrplan mit Meilensteinen zur iPad-Einführung wurde zu Beginn des Schuljahres 2020/21 in Zusammenarbeit mit der Gesellschaft für digitale Bildung bereits erstellt, um die iPad-Einführung ab dem Schuljahr 2021/22 sicherzustellen. Dieser Prozess der iPad-Einführung wurde erfolgreich abgeschlossen. Das iPad ist als verbindliches Lernmittel eingeführt worden, welches die Schüler im Mietkauf über die genannte Firma erwerben können. Das System BYOD (Bring your own Device) möchten wir als Schule nicht einführen, da viele Kompatibilitätsprobleme und Supportfragen nicht geklärt sind und eine einfache Klassenraumsteuerung nicht möglich ist. Zusätzlich sind fünf iPad-Koffer als kurzfristige Leihgeräte und zum Umlauf in Jahrgang 5-7 nötig. Eine Vielzahl von Fächern arbeiten seit dem Schuljahr 2021/22 mit eBooks (anstelle von Printlehrwerken oder als Ergänzung zum Printlehrwerk) und verschiedenen Apps. Die Fachkonferenzen beraten und evaluieren im Schuljahr 2021/22 über zukünftige Nutzung von eBooks, z.B. ob diese vermehrt als Ersatz von Printlehrwerken eingesetzt werden sollen. Die Einführung der iPads der Firma Apple ist in Verbindung mit Jamf School (ehemals ZuluDesk) erfolgt (MDM-Lösung und Klassenraumsteuerung). Die Ausstattung der Klassenräume sollte dann zweckmäßig folgendes beinhalten: Ein großes mit Stiften beschreibbares Whiteboard (eventuell mit Doppelflügeln), ein Beamer mit Apple-TV und angeschlossenem Lautsprechersystem, ein angeschlossener DVD-Player, sowie eine HDMI-Buchse zum Anschluss eines Laptops. Wir haben uns als Schule bewusst für das geschlossene System von Apple entschieden, da es vergleichsweise einfach zu administrieren ist und es eine einfache Bedienung im Unterrichtsalltag ermöglicht. Zusätzlich ist es deutlich günstiger in der Anschaffung als neue Smartboards, z.B. im Trakt D. Office365 soll als Schullizenz angeschafft werden, sodass jede Lehrkraft und jeder Schüler zu Hause auf allen Endgeräten damit arbeiten kann, da Office auf Windows-PCs und iPad genutzt werden kann. Die PC-Räume müssten dann auch auf Windows umgestellt werden. Der Einsatz eines Mobile Device Management (MDM) und einer Klassenraumsteuerung ist bei der großen Anzahl an Geräten sowie dem Einsatz im Unterricht unabdingbar, da wir so gezielt nur die Anwendungen ermöglichen können, die für die Stunde gebraucht werden oder sogar Geräte sperren können. Gleichzeitig können wir Apps an Schüler verteilen und diese auch über den Apple School Manager günstiger kaufen. Die verpflichtende Einführung eines grafikfähigen Taschenrechners (GTR) ab Jahrgang 8 (Schuljahr 2021/22) werden wir somit über eine App (als CAS) auf dem iPad abdecken. Zur Umsetzung des Medienbildungskonzepts benötigen wir technischen Support vom Landkreis Hildesheim als Schulträger. Allen Lehrkräften soll noch im Schuljahr 2021/22 ein iPad als Arbeitsgerät zur Verfügung gestellt werden. In Abstimmung mit den Digital Pionieren soll am Inventarisierungskonzept (letzte Inventarisierung erfolgte im Januar 2021) weitergearbeitet werden).

### **Aussagen zum pädagogischen Einsatz von Medien im Unterricht**

Medien kommen auf vielfältige Art und Weise im Unterricht ab der fünften Klasse bis zum Abitur zum Einsatz. Der Lernzuwachs und Kompetenzerwerb stehen bei der Nutzung von Medien im Unterricht an erster Stelle. Die Abbildungen 1-3 stellen schematisch dar, welche Methoden, Techniken und Kompetenzen im Unterricht durch verschiedene Medien, wie Computer, Tablets, Headsets, Beamer, Smartboards und Dokumentenkamaeras, vermittelt werden. In der praktischen Umsetzung des Informatikunterrichts bietet das bereits eingeführte iPad ebenfalls neue Möglichkeiten der Unterrichtsgestaltung. Im Bereich der Berufsorientierung ergeben sich ebenfalls neue Möglichkeiten, wenn alle Schülerinnen und Schüler eigene iPads haben, z.B. bei der praktischen Durchführung des AC-Profils.

### **Aussagen zur Einbindung der Medienkompetenz in die schuleigenen Arbeitspläne / Berücksichtigung des Orientierungsrahmens Medienbildung**

Das Medienbildungskonzept stellt vielfältige Bezüge zum Europäischen Referenzrahmen für digitale Kompetenzen (DigComp 2.1) und zum Europäischen Rahmen für die Digitale Kompetenz von Lehrenden (DigCompEdu) her. Die Einführung und Anwendung von iPads im alltäglichen Unterricht wird sowohl Lehrende als auch Lernende neue, individuellere Möglichkeiten geben, die Informations- und Medienkompetenz (z.B. Browsen, Suchen, Filtern von Daten, Informationen und digitalen Inhalten), die digitale Kommunikation (z.B. Zusammenarbeiten in Projekten mit digitalen Technologien), das Erstellen von digitalen Inhalten (z.B. im Bereich Programmieren und Umgang mit Copyright und freien Lizenzen), die Sicherheit und der verantwortungsvolle Umgang mit digitalen Medien (z.B. persönliche Daten und Privatsphäre schützen, Umweltschutz durch weniger Papierverbrauch) und das digitale Problemlösen (z.B. digitale Technologien wie Apps kreativ nutzen und digitale Kompetenzunterschiede erkennen und ausgleichen) zu erlernen und zu vertiefen. Das Kollegium, die Schülerschaft und Eltern halten das neue mobile Endgerät für einen großen Gewinn, um den digitalen Herausforderungen des 21. Jahrhunderts gerecht zu werden, z.B. in Bezug auf eine flächendeckende Medienbildung, die auch für das spätere Berufsleben digitale Basiskompetenzen vermittelt.

Die Schule hat sowohl für Lehrkräfte als auch für Schüler/innen Kompetenzkataloge zur Aneignung digitaler Medienkompetenzen erstellt. Der Kompetenzkatalog der Schüler/innen berücksichtigt die Kompetenzbereiche des Orientierungsrahmens Medienbildung (1. Suchen, Erheben, Verarbeiten und Aufbewahren, 2. Kommunizieren und Kooperieren, 3. Produzieren und Präsentieren, 4. Schützen und sicher Agieren, 5. Problemlösen und Handeln, sowie 6. Analysieren, Kontextualisieren und Reflektieren) und enthält Aussagen zur Einbindung der Medienkompetenz in die schuleigene Arbeitspläne, indem die Verknüpfungen zwischen den Fächern, Jahrgangsstufen und Medienkompetenzen dargestellt werden. Medienkompetenz wird, wie im Orientierungsrahmen Medienbildung vorgesehen, als Querschnittaufgabe betrachtet und umgesetzt. Dies wird durch die Einbindung aller Fächer in den Prozess der Digitalisierung gewährleistet. Die beiden Kompetenzkataloge sind grafisch wie folgt dargestellt:

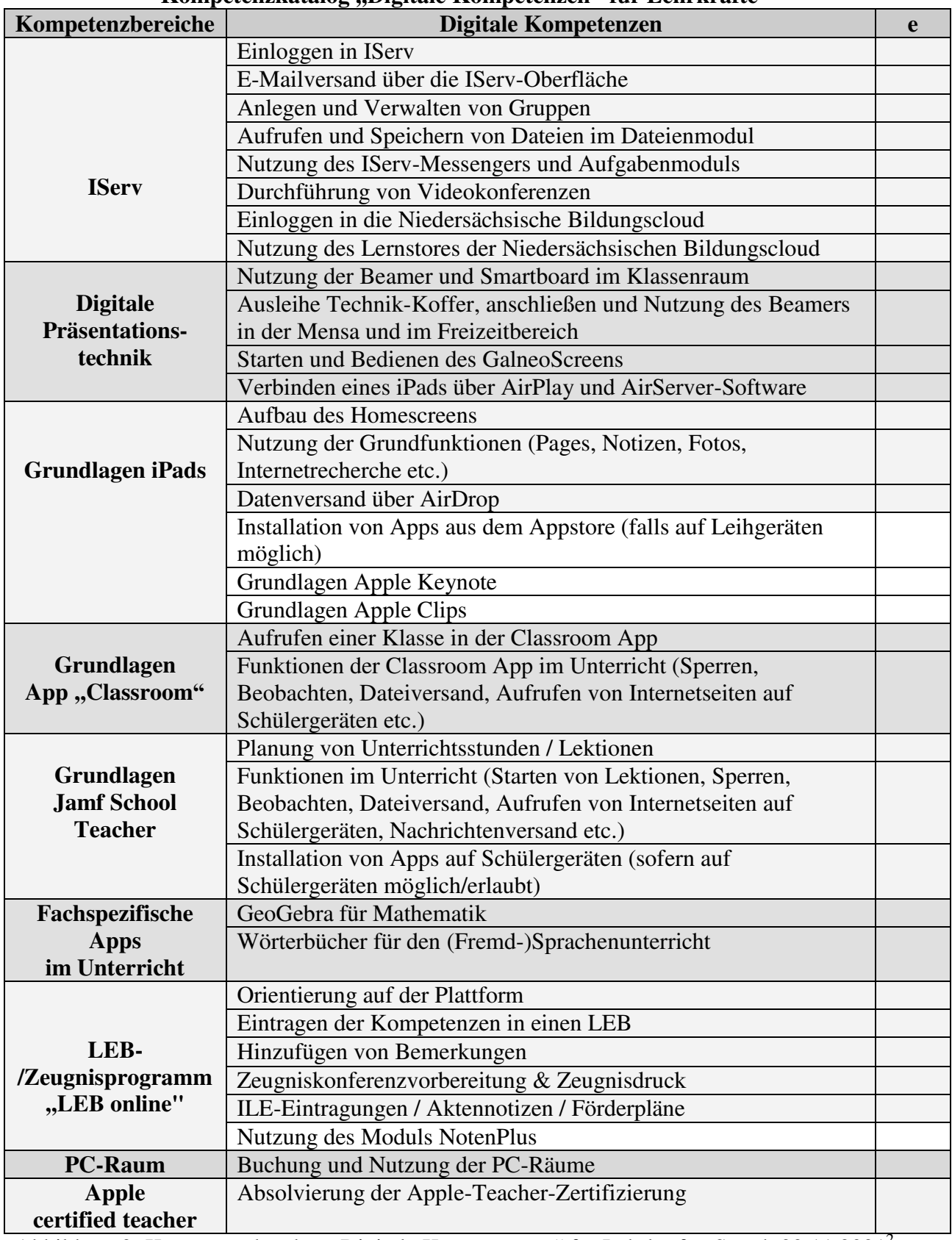

# **Kompetenzkatalog ,,Digitale Kompetenzen" für Lehrkräfte**

Abbildung 2: Kompetenzkatalog ,,Digitale Kompetenzen" für Lehrkräfte, Stand: 22.11.2021<sup>2</sup>

werden von der Marsten von der Marsten von der Zuriganussen von der Zuriganussen von der Zuriganussen von der Zuriganussen von der Zuriganussen von der Zuriganussen von der Zuriganussen von der Zuriganussen von der Zurigan

### **Kompetenzkatalog ,,Digitale Kompetenzen" für Schüler/innen**

Eine wichtige Aufgabe von Schule ist es, ihre Schülerinnen und Schüler auf eine spätere Berufstätigkeit in einer zunehmend digitalisierten Welt vorzubereiten. Die Bedeutung von digitalen Lehr- und Lernstrategien nehmen in allen Bereichen der Bildung einen immer wichtigeren Platz ein. Anhand der mobilen digitalen Endgeräte können wir unseren Schülerinnen und Schüler eine Anleitung geben, wie dieses Hilfsmittel sinnvoll eingesetzt werden kann, so dass sie für das Lernen einen echten Mehrwert darstellen. Wir unterscheiden fünf Kompetenzbereiche, in denen unsere Schülerinnen und Schüler fächerübergreifend fit gemacht werden. Die fünf Kompetenzbereiche berücksichtigten die Kompetenzbereiche des Orientierungsrahmens Medienbildung.

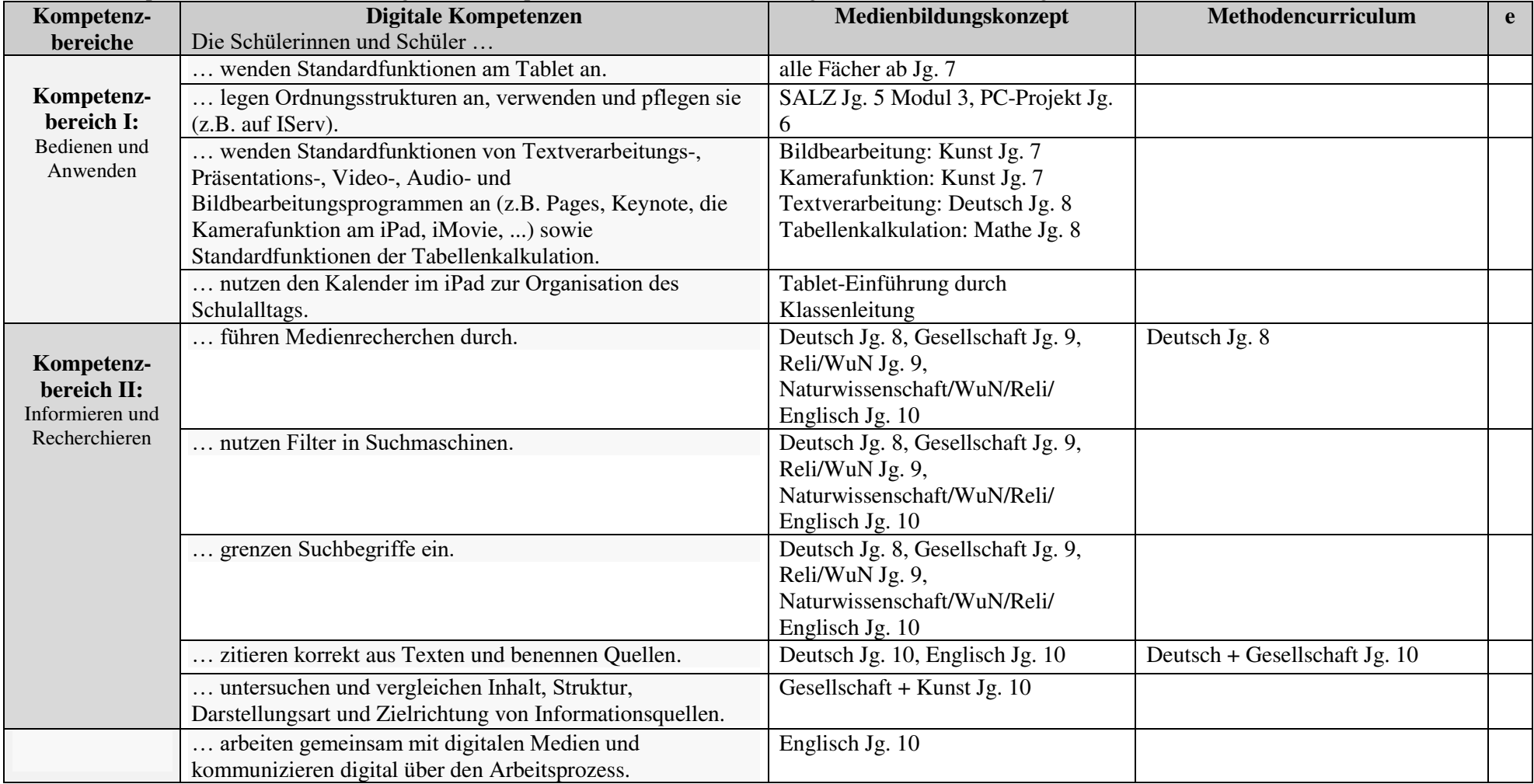

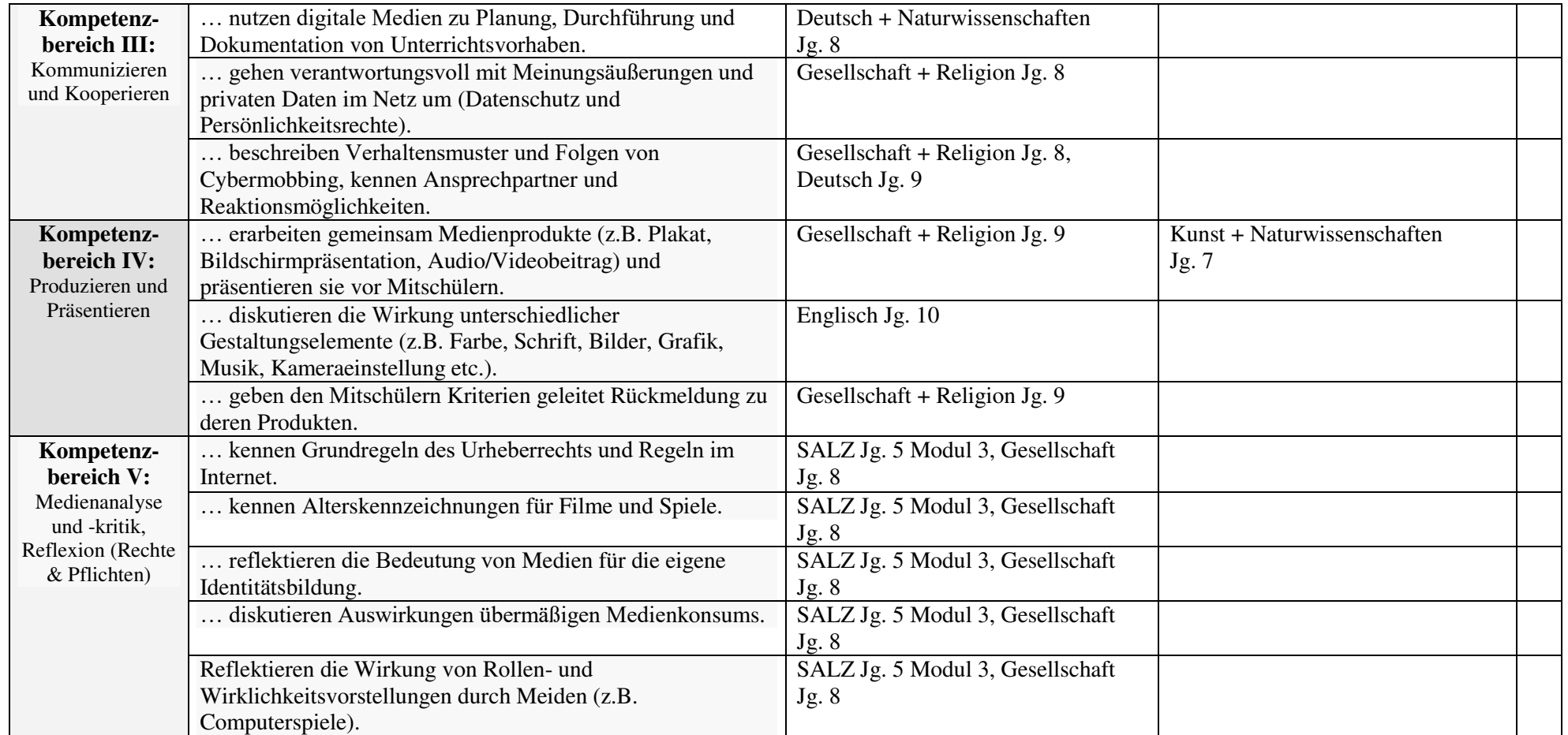

Abbildung 3: Kompetenzkatalog ,,Digitale Kompetenzen" für Schüler/innen, Stand: 22.11.2021<sup>3</sup>

 3 Der Kompetenzkatalog der Schüler/innen wird fortlaufend aktualisiert.

### **Bedarfsgerechte Fortbildungen für Lehrkräfte**

Die kontinuierliche Fortbildung ist ein wesentlicher Baustein des Medienbildungskonzepts. Alle Lehrkräfte erhalten die Möglichkeit, schulintern an einer grundlegenden IServ-Schulung, Umgang mit Smartboards oder Office-Programmen teilzunehmen. Darüber hinaus wird regelmäßig der Bedarf nach Weiterbildungen zu anderen digitalen Themen abgefragt und entsprechende Angebote werden organisiert. Zur Einführung von Tablet-Jahrgängen zum Schuljahresbeginn 2021/22 wurden im Zeitraum April bis August 2021 drei insgesamt neunstündige Module durch die Gesellschaft für digitale Bildung für das gesamte Kollegium zu den iPads durchgeführt. Inhaltlich wurden folgende Themen behandelt: Grundlegende Begriffe und Bedienung des iPad im schulischen Kontext, Dateiverwaltung, Internetrecherche, Nutzung von Weiterbildungsplattformen, einfache Bildbearbeitung und Videoproduktion, Erstellen von kreativen Materialien mit iWorks, Classroom-Management mit Apple Classroom und Jamf Teacher. Anfang November 2021 hat das Kollegium eine dreistündige Fortbildung mit den Digital Pionieren erhalten. Folgende Themen wurden vertieft: Grundfunktion des iPads,das iPad in Zusammenspiel mit anderen technischen Geräten (u.a. Apple TV, Beamer, GalneoScreen, IServ und Nds. Bildungscloud), kollegialer Erfahrungsaustausch über die ersten Wochen mit dem iPad, iPads im Unterricht: Praxisbeispiele aus Gesellschaftslehre, Mathematik und Naturwissenschaften mit den Tools Pages, Keynote, sowie die iPad-iOS-Verwaltung, Anwendung von Sofatutor, LeaningApps.org, Notability, Teacher Made, sowie die Erstellung von QR-Codes. Zusätzlich werden Termine zum internen Austausch von digitalen Unterrichtsmaterialien bzw. Unterrichtseinheiten eingerichtet. In Dienstbesprechungen und Fachkonferenzen tauschen sich die Kolleg/innen regelmäßig über Fortbildungsbedarf und -inhalte aus. Bedarfsgerecht werden weitere Fortbildungen ermittelt und durchgeführt.

In absehbarer Zukunft wird das Fach Informatik in Niedersachsen ab dem Schuljahr 2023/24 Pflichtfach, zunächst in Jahrgang 10 einstündig, danach in Jahrgang 9 ab dem Schuljahr 2024/25. Hier profitieren wir bereits von den Kolleginnen und Kollegen, die das Fach Informatik als Wahlpflichtunterricht unterrichten. Ein Kollege unserer Schule nimmt an einer zweijährigen Fortbildung des NLQ zur Einführung des Fachs Informatik teil (September 2021 bis November 2023). Zudem werden die Informatikkolleginnen und -kollegen an Veranstaltungen und Fortbildungen zur Einführung des Pflichtfachs Informatik teilnehmen, sowie als Multiplikatoren im Kollegium wirken.

# **C) Übergeordnete Themen**

### **Weiterentwicklung des Schulverwaltungsnetzes**

Die Datenverarbeitung ist Bestandteil unseres schulischen Alltags. Allgemein unterscheidet man dabei zwischen der Datenverarbeitung im Schulverwaltungsnetz einerseits und im pädagogischen Netzwerk andererseits. In Schulverwaltungsnetz werden die Daten von Schülerinnen und Schülern, Lehrkräften und Erziehungsberechtigten gespeichert. Inhaltlich geht es dabei um Personalstammdaten einschließlich Erreichbarkeitsangaben, Stunden- und Vertretungspläne, Notenverwaltung, Bücherausleihe, statistische Schuldaten, sowie um die eigene Schulhomepage als auch um die elektronische Kommunikation mit dritten Stellen. Eine Testphase des digitalen Klassenbuchs soll im 2. Halbjahr des Schuljahres 2021/22 erfolgen, um anschließend über eine mögliche Einführung eines digitalen Klassenbuchs zu beraten und zu entscheiden.

Um gegenseitige Beeinträchtigungen von Schulverwaltungs- und Unterrichtsnetz auszuschließen, bietet sich eine physikalische Trennung der Netzwerke an. Wenn sich die im Unterricht genutzten Computer und die Systeme der Schulleitung bzw. Schulverwaltung im gleichen physikalischen Netzwerk befinden und lediglich eine logische Trennung durch die Verwendung unterschiedlicher Adressbereiche erfolgt, besteht die grundsätzliche Möglichkeit, dass bei Kenntnis der logischen Netzstruktur durch geeignete Veränderung an den Konfigurationseinstellungen der beteiligten Rechner eine Beeinträchtigung des jeweils anderen logischen Netzes möglich wäre. Um dies zu vermeiden, sind die Netzbereiche physikalisch getrennt sein, sodass Schulverwaltung und Unterrichtsbereich im Ergebnis auf getrennten Netzsegmenten vorgehalten werden.

## **Umsetzung des Datenschutzes**

Der Datenschutzbeauftragte der IGS Bad Salzdetfurth prüft regelmäßig die Umsetzung des Medienbildungskonzepts in Bezug auf die Einhaltung des Datenschutzes. Durch die Teilnahme an den widerkehrenden Sitzungen der Arbeitsgruppe "Digitalisierung" wird der Datenschutzbeauftragte aktiv in den digitalen Schulentwicklungsprozess einbezogen.

## **D) Verankerung im Schulleben (schulprogrammatische Qualitätsentwicklung)**

## **Evaluation und Weiterentwicklung**

Das Medienbildungskonzept wird regelmäßig evaluiert und erweitert. Dazu werden die formulierten Ziele seitens der Schule intern (auf Fachkonferenzen, in der Arbeitsgruppe Digitalisierung) und mit externen Partnern (Firma Digital Pioniere) evaluiert, um diese einzuhalten. Um das Medienbildungskonzept weiterzuentwickeln, gibt es folgende drei zentrale Fragestellungen, mit denen wir uns auseinandersetzen: 1. Was wollen wir zukünftig anders machen?, 2. Was brauchen wir dafür? und 3. Was müssen wir dafür können? Diese zentralen Fragestellungen haben auch weiterhin Bestand, um zeitgemäß die Medienbildung an unsere Schule fortschreiben zu können.

Das Medienbildungskonzept wurde von der Gesamtkonferenz der IGS Bad Salzdetfurth vom 17.10.2018 verabschiedet. Die letzte Aktualisierung des Medienbildungskonzepts und dessen Bekanntgabe auf der schuleigenen Homepage und per Rundmail in der Schulöffentlichkeit erfolgte am 22.11.2021.